# IoT Workshop

Trygve Laugstøl <trygvis@trygvis.io>

## What is IoT

#### What is IoT

- Not "a computer connected to the internet"
  - Then it is really just another computer connected to the internet
- Must be something else
  - It is simply devices that are resource constrained
    - \* Usually in more than one way
- Autonomous operation, the connection might not be permanent

#### IoT is just a concept

• The Internet of Things (IoT) is the network of physical devices, vehicles, home appliances and other items embedded with electronics, software, sensors, actuators, and connectivity which enables these objects to connect and exchange data.<sup>1</sup>

#### What is an IoT Device?

As for their definition.

What differentiates a computer from an IoT device?

## What is an IoT Device?

- Constrained in (one or more of):
  - Memory
  - CPU
  - Network bandwidth and/or latency
  - Storage

<sup>&</sup>lt;sup>1</sup>Wikipedia "Internet of Things"

- · Has connectivity
  - Bluetooth
  - Wi-Fi
  - NB-IoT
  - LTE Cat-M
  - LoRA
  - Proprietary radio

#### Might not have:

• RTC

Extra features:

- IR
- UART
- CAN

Sparkfun and Adafruit etc sell modules with all of these technologies.

## IoT Devices - Bluetooth 4/5 chips

| Chip     | CPU        | Freq              | RAM  | Flash | Price  |
|----------|------------|-------------------|------|-------|--------|
| nRF52810 | Cortex-M4  | $64~\mathrm{MHz}$ | 24k  | 192k  | \$1.88 |
| nRF52832 | Cortex-M4F |                   | 32k  | 256k  | \$2.54 |
|          |            |                   | 64k  | 512k  | \$2.59 |
| nRF52840 | Cortex-M4F |                   | 256k | 1024k | \$3.85 |

- nRF52810: High performance, entry-level Bluetooth 4/ANT/2.4GHz SoC
- nRF52832: High performance Bluetooth 4/ANT/2.4GHz SoC
- nRF52840: Advanced multi-protocol System-on-Chip Supporting: Bluetooth 5, ANT/ANT+, 802.15.4 and  $2.4 \mathrm{GHz}$  proprietary

All quantities are 1000 pieces

nRF51: https://www.digikey.no/products/en/rf-if-and-rfid/rf-transceiver-ics/879?k=nrf51822

nRF52832: these have different packagings, not only difference price

https://www.digikey.no/products/en/rf-if-and-rfid/rf-transceiver-ics/879?FV=1c0001%2Cffe0036f&quantity=

nRF52810: High performance, entry-level Bluetooth 4/ANT/2.4GHz SoC nRF52832: High performance Bluetooth 4/ANT/2.4GHz SoC nRF52840: Advanced multi-protocol System-on-Chip Supporting: Bluetooth 5, ANT/ANT+, 802.15.4 and 2.4GHz proprietary

## IoT Devices - LoRA

#### Modules

| Module                                              | Data Rate        | Price                                             |
|-----------------------------------------------------|------------------|---------------------------------------------------|
| RN2483A-I/RM104<br>CMWX1ZZABZ-078<br>RF-LORA-868-SO | SX1276<br>SX1272 | \$12.05 @ 250<br>\$10.74 @ 1000<br>\$16.55 @ 1000 |

## Chips

| Chip   | Price  |
|--------|--------|
| SX1281 | \$3.23 |
| SX1272 | \$4.25 |
| SX1276 | \$4.25 |
| SX1279 | \$4.74 |

These modules require an external MCU, so does the chips.

IoT Devices - NB-IoT

| Module                         | Price       |
|--------------------------------|-------------|
| uBlox SARA-N210                | ~\$10 @ 100 |
| Sierra Wireless HL7800_1103933 | \$15.72     |

# IoT Devices - Wi-Fi

| Chip    | CPU            | Freq    | ROM | RAM    | Price |
|---------|----------------|---------|-----|--------|-------|
| ESP8266 | Tensilica L106 | 160 MHz | N/A | ~50 kB | < \$1 |

ESP32 - dual cpu, Wi-Fi, Bluetooth 4 ESP32-D0WDQ6 2x Xtensa @ 160MHz \$ 4.53 @ 10

The ESP8266's RAM depends on which firmware stack is used. Physical is probably 128k or most likely 64k.

## ESP8266 details - Power usage

| State                    | Current usage |
|--------------------------|---------------|
| Off                      | 0.5 μΑ        |
| Deep sleep with RTC      | 20 μΑ         |
| Light sleep (with Wi-Fi) | 1  mA         |
| Sleep with peripherials  | 15  mA        |
| TX                       | 170  mA       |
|                          |               |

Datasheet page 18

# Going back to basics

## What is the internet again?

#### OSI model

- 1. Physical Layer
- 2. Data Link Layer
- 3. Network Layer
- 4. Transport Layer
- 5. Session Layer
- 6. Presentation Layer
- 7. Application Layer
- Wikipedia: OSI model
- Wikipedia: OSI model#Examples

Does not match the TCP/IP stack very closely.

## Layer 1: Physical Layer

- 10BASE5, 10BASE2
- 10BASE-T / 100BASE-TX / 1000BASE-TX
- 802.11a/b/g/n PHY
- RS-232

Ethernet: Hubs and switches (that act on this level) is not on it's own layer. It is more of a implementation detail in the architecture diagram.

RS-232 signaling is used in all MCUs, many have several ports available. It is extremely flexible, both used for implementing applications and debugging.

Frequently an easy way to hack embedded devices. "USB dongles", "USB TTL" all use RS-232 signaling.

Note that this only applies to its logical signals, not voltage levels. The signaling does not specify any max data rate, very high rates (>= 1Mbps) is often supported.

# Layer 2: Data Link Layer

- Ethernet
- WiFi
- $\bullet$  Bluetooth
- Token Ring

## Layer 3: Network Layer

- IP
- ICMP
- IPX

## Layer 4: Transport Layer

- TCP
- UDP

#### Layer 5: Session Layer

- "sockets"
- NetBIOS

#### Layer 6: Presentation Layer

• SSL

This layer is not really much used in the IP stack

## Layer 7: Application Layer

- HTTP
- DNS
- MQTT

- CoAP
- (everything else..)

# Details: IP

| bit | 0                            | 7        | 8 15     | 16                    |                 | 31 |
|-----|------------------------------|----------|----------|-----------------------|-----------------|----|
| 0   | version                      | len      | TOS      | full length of packet |                 |    |
| 4   |                              | identif  | ication  | X D M fragment Offset |                 |    |
| 8   | time to l                    | ve (TTL) | protocol |                       | header checksum |    |
| 12  | source IP address            |          |          |                       |                 |    |
| 16  | destination IP address       |          |          |                       |                 |    |
| 20  | IP options (variable length) |          |          |                       |                 |    |
|     | payload                      |          |          |                       |                 |    |

Details: UDP

| Source port | Destination port |
|-------------|------------------|
| Length      | Checksum         |

TODO: add payload to "ip packets"

Lecture: ESP8266

## NodeMCU hardware

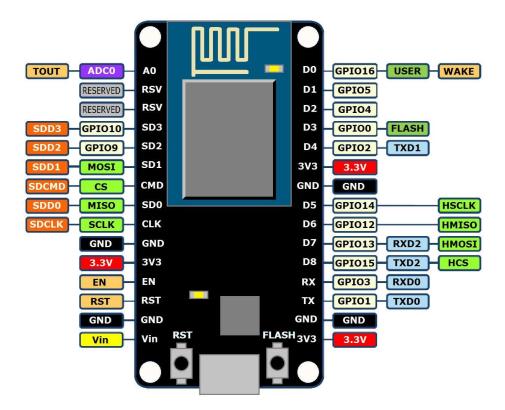

## NodeMCU hardware

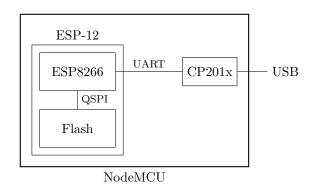

# ESP8266 software layers

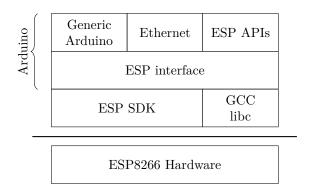

# ESP8266 + Arduino

- Standard Arduino IDE
- ESP8266 Arduino core
  - https://github.com/esp8266/Arduino

#### Arduino IDE

```
sketch_apr25a

lyoid setup() {
2  // put your setup code here, to run once:
3  
4}
5  
6void loop() {
7  // put your main code here, to run repeatedly:
8  
9}

Module), 80 MHz, 4M (1M SPIFFS), v2 Higher Bandwidth, Disabled, None, Only Sketch, 921600 on /dev/ttyUSB0
```

#### Arduino code structure

```
void setup() {
     // Called once
}

void loop() {
     // Called repeatedly
}
```

MCU programming is often structured into:

- Configure
  - CPU
  - GPIO ports
  - MCU's peripherals
  - The rest of the board
  - Configure application and callbacks.
- Sleep

Arduino chooses to run the cpu at 100% instead of the sleep step..

#### Arduino file structure

```
foo/
  foo.ino
  config.h

foo.ino must always be in a foo directory.
config.h is created by "new tab".
```

#### Generic Arduino APIs

```
// Pin: DO, D1, etc.
// Mode: OUTPUT, INPUT, INPUT_PULLUP
void pinMode(uint8_t pin, uint8_t mode);

// State: HIGH, LOW, true/false, 1/0
void digitalWrite(uint8_t pin, uint8_t state);
int digitalRead(uint8_t pin);

unsigned long now millis();
unsigned long now micros();
```

#### ESP Arduino APIs

```
class {
    void restart();
    uint32_t getFreeHeap();
    uint32_t getChipId();
    ...
} ESP;
// Usage
ESP.restart();
```

#### ESP Arduino APIs

```
class {
    String macAddress();

wl_status_t status();
    int32_t RSSI();
```

```
IPAddress localIP();
IPAddress subnetMask();
IPAddress gatewayIP();
IPAddress dnsIP(uint8_t dns_no = 0);
...
} WiFi;
// Usage:
Serial.println(WiFi.localIP().toString());
http://arduino-esp8266.readthedocs.io/en/latest/libraries.html
```

# Lecture: MQTT

## **MQTT**

- Message Queuing Telemetry Transport
- Wikipedia: MQTT

MQTT is the standard for IoT applications (and lots of other useful stuff to). Using HTTP is just silly.

Supports SSL, and requires TCP.

Has UDP-like semantics with "fire and forget" but on a higher level (the message always have to be delivered and ACKed by the broker, not it's final recipient.

Version 3.1.1 er den som gjelder, V 3.1 er rar, de andre finnes ikke (før standardisering).

### **MQTT** - Implementations

- Mosquitto
- Eclipse Paho
- RabbitMQ
- ActiveMQ

RabbitMQ has a separate connector that must be installed Not sure about ActiveMQ but it is at least a part of the project so it is releases at the same time.

## **MQTT Cloud Connectors**

- Cloud
  - Amazon IoT
  - Google Cloud IoT
  - Microsoft Azure IoT
  - CloudMQTT (at Heroku)
- DIY
  - ThingMQ
  - HiveMQ

In between are:

- self hosted
- Generic bridges

#### MQTT - The protocol

Agents have one of two roles:

- Client
  - Publishes messages
  - Subscribes / unsubscribes to topics
- Broker (aka Server)
  - Handles network connections
  - Keeps subscriptions
  - Manages client
    - \* Disconnects
    - \* (last) will
  - Persistence of retained messages

network connections: this includes removing closed sockets, client's that doesn't respons to timeouts and duplicate clients.

http://docs.oasis-open.org/mqtt/mqtt/v3.1.1/mqtt-v3.1.1.html

Subscriptions are not permanent. The connection is (unlike HTTP) stateful.

Some messages may be persistent, but only one per topic. You will often end up with a "proper" mq on the backend if queuing is needed.

Push vs pull, central applications can push to clients

## MQTT - The protocol - MQTT Packet

- Size oriented
- Flags indicate type of remaining bytes
  - Packet type

- Topic name
- Payload

Only packet type + flags (1 byte) is required, everything else is optional.

The size field is variable length encoded, 0-127 bytes is 1 byte, 128-16383 use 2 bytes etc, up to 4 bytes for 256MB payload.

## MQTT - The protocol - Keep alive

TODO

## MQTT - The protocol - MQTT Topic

- Topic name: foo/bar/baz
- Topic filter
  - foo/bar/?
  - foo/#

## MQTT - The protocol - Retained message

Message is kept by the server even after disconnect

- CONNECT
- PUBLISH
  - RETAIN
  - \$app/\$device/temperature
  - -22.3
- DISCONNECT

Later on:

- SUBSCRIBE
  - \$app/#/temperature
- PUBLISH
  - \$app/\$device/temperature
  - -22.3

The last PUBLISH is an incoming message

## MQTT - The protocol - Will message

Message sent when you disconnect

Client #1:

- 1. CONNECT
  - WILL TOPIC: \$app/\$device/online
  - WILL PAYLOAD: 0
- 2. PUBLISH
  - \$app/\$device/online
  - 1
- 3. DISCONNECT

#### Broker

- $1. \ \ To \ all \ subscribers \ {\tt PUBLISH}$ 
  - \$app/\$device/online
  - 0

## MQTT - The protocol - Client id

TODO

# Device and application architecture with MQTT

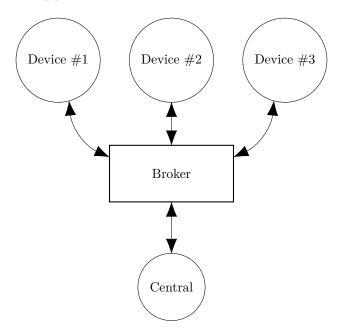

## **MQTT** Topic

The temperature sensor:

- Publishes on:
  - myapp/\$device-id/temperature
  - myapp/\$device-id/humidity
  - myapp/\$device-id/altert
- Subscribes to:
  - myapp/\$device-id/command

The central application:

- Subscribes to:
  - myapp/#/temperature
  - myapp/#/humidity
- Publishes on:
  - myapp/\$device-id/command

Typical first round of implementation.

Commands can be: \* load new firmware (maybe an URL and firmware signature). \* Set new calibration values \* Change reading interval, altert levels (autonomous operation)

#### MQTT on Arduino

WiFiClient wifiClient;

 ${\bf PubSubClient\ is\ our\ MQTT\ client\ implementation}.$ 

#### MQTT on Arduino

```
void loop() {
   if (!mqtt.connected())
     reconnect();
   else
     mqtt.loop();
   // Do work
```

```
}
void reconnect() {
    while (!mqtt.connect(client_id));
    mqtt.subscribe(topic_pattern);
}
This is blocking!
```

## Assignment

• mqtt

## MQTT topic architecture

The central application is split:

- An aggregating agent:
  - myapp/#/temperature
  - myapp/#/humidity
- Emailing agent
  - myapp/\$device-id/altert
- Publishes on:
  - myapp/\$device-id/command

# **MQTT** - Patterns

- Combining MQTT and HTTP
- Using web sockets transport

## Assignment

• mqtt2

## Assignment

• mqtt3

discussion: how to connect these two devices?